Pooldemon² Crack For PC [2022-Latest]

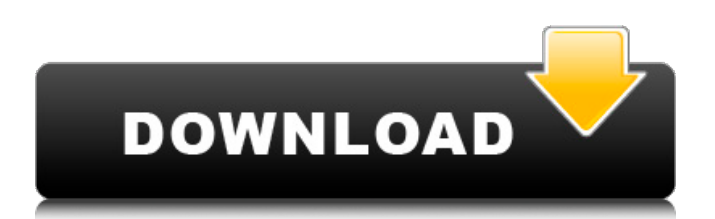

## **Pooldemon² Crack + With Product Key**

Pooldemon<sup>2</sup> is a HTTP packet sniffer coded in C++. If you are wondering how to monitor HTTP traffic, this program should be able to help out. Pooldemon<sup>2</sup> can also run in the system tray and notify you when HTTP requests are detected. Pooldemon<sup>2</sup> Features: - Packet capturing, moving, filtering, editing and analyzing - Tracing, displaying and sending out as ASCII, HTML and XML formats - Tracing saved in a text file and sent to an FTP or HTTP server - Tracing visualized in a GTK+ interface for Linux - Save HTTP requests, POST forms and file uploads (HTTPS) for later analysis - Large database of frequently used HTTP URLs - Filter HTTP requests by keywords - HTTP headers control (Accept, Accept-Charset,...) - Report HTTP requests in different ways (ASCII, HTML and XML) - Email sending out information of HTTP requests - Text, HTML and XML visualizations for request headers and URLs - Drag and drop HTTP packets - Free open source Reference Website: Pooldemon² Website Website: Source Code: GitHub: Download: pooldemon.c "`c #include #include #include #include #include #include "pooldemon.h" #include "powlog.h" #include "pwlog.h" #include "HTTP.h"

//---------------------------------------------------------------------------- int fetchAndCopy(char \*\*data, int \*size, char \*url) { char \*temp = malloc(4096); if (!temp) return -1; int b = getline\_s(temp, 4096, stdin); int len = strlen(temp); \*data = malloc(len+1); strcpy(\*data, temp); if  $(b > 1)$ 

#### **Pooldemon² Crack+ Patch With Serial Key**

Pooldemon² For Windows 10 Crack is a HTTP packet sniffer coded in C++. If you are wondering how to monitor HTTP traffic, this program should be able to help out. Pooldemon² Full Crack can also run in the system tray and notify you when HTTP requests are detected. So, what can we do? In the Options Window, we can choose from: Capture the traffic Switch to the system tray Use the SNMP trap (if available) Name your own packet Capture the traffic In this mode, Pooldemon² will capture the traffic, and list the captured packets, or display them in a viewer window. Capture packets in a streaming mode By default, Pooldemon<sup>2</sup> is currently in "Capture the traffic" mode. To use "Capture the traffic" mode, you can simply click on the file button or double-click a packet (depending on your operating system). If you want to capture packets in streaming mode, you can use the following script or macro: #standard SQL CREATE /\* The timestamp \*/ PROCEDURE t ([ "timestamp", "packet" ] [DATETIME2], [@timestamp] [integer], [@port] [integer], [@protocol] [text], [@packet] [text]) /\* Name: tps\_plugin \*/ /\* Description: A Timestamp Procedure that captures packets and inserts them into a table. \*/ /\* Author: Juan Pedro Jara \*/ /\* Version 1.1 \*/ /\* Date: 25/05/2014 \*/ BEGIN /\* Check for packets in the capture directory \*/ IF EXISTS (SELECT \* FROM [device].[dbo].tpmkdir WHERE dir = @dir) BEGIN SELECT packet, \* FROM @capture; DROP TABLE @capture; END /\* In a switch, by default, only \*/ /\* packets with a 4 bytes header are captured. 09e8f5149f

# **Pooldemon² Crack + [Win/Mac]**

Pooldemon<sup>2</sup> is a HTTP packet sniffer, which allows you to monitor and follow HTTP traffic. Pooldemon<sup>2</sup> can save and filter HTTP requests (into a database), and includes a system tray icon (it's a real tray icon which you can add yourself in the properties dialogue of the tray icon) Pooldemon² uses the Qt framework (together with libpcap) The source code is available on the github repository How does Pooldemon² work: Pooldemon² listens to a pcap file and parses the header of the packet. After parsing the header, Pooldemon<sup>2</sup> checks to see if the socket is in passive mode. Pooldemon<sup>2</sup> uses the pcap library to open the file, and can read in a previously saved pcap file. Actions performed: Once a HTTP packet is received by Pooldemon<sup>2</sup> (as if it came through a network card, an Ethernet cable or a WiFi card), Pooldemon² will store the IP address, URI (Hypertext Transfer Protocol request), HTTP method (GET, POST, etc.), time, length of the packet, and body of the HTTP request. Pooldemon<sup>2</sup> can also print it's retrieved information in a detailed table or in a GUI window. What can you do with Pooldemon²: Each of the action below can be triggered from the system tray icon (Pooldemon² will automatically show the results of an action) Filter by IP address (IP address filter) Filter by URI (URI filter) Filter by HTTP method (HTTP method filter) Filter by timeout (Timeout filter) In addition to this, Pooldemon² is able to follow the returned page of a request. Follow HTTP page (HTTP page follow) Follow META-GET (META-GET follow) Follow META-POST (META-POST follow) Follow META-PUT (META-PUT follow) Follow META-DELETE (META-DELETE follow) With Pooldemon² you can view the HTTP requests that were recorded by the application. Display a nice text summary of the recorded HTTP requests (HTTP request summary) Display in a tabular form (HTTP request summary) Display in a tree table (HTTP request summary) All the above will also print in the system tray when there is an action that is triggered. What can

## **What's New In?**

Pooldemon<sup>2</sup> will monitor the HTTP activity on your computer for YOU! It will download your favorite sites (with a nice, clean interface). It will download the pages and save the files in a local HTML file. It will have plugins for Firefox and Internet Explorer, so you can use the main site to download pages of your own. You can change the date range so the requests are only for the time you want. New! You can now easily define your favorite sites to track. This will allow you to monitor any changes made to the HTTP cache, so you can re-download them if a new link is available. If you want to log the HTTP requests when monitoring, add the --log-requests option. --threads: De-activate multi-threading. --tray: Open Pooldemon<sup>2</sup> in the system tray (icon in the tray). --quit: Exit Pooldemon². --log-requests: Log the http requests. Useful when monitoring a site with many new links. Version 1.0.2.1 - Feb 14, 2009 Fixed a memory leak when reading a lot of http requests. Added a tray icon (0.9mb) (0.9mb) Added IE6 support. Upgraded to HTTPKit. upgraded to HTTPKit. Fixed an issue when reporting the number of files downloaded. Fixed a bug where the logger wasn't formatted correct. Version 1.0.2 - Feb 9, 2009 Initial release Installation: Download a version for your platform (currently available for Windows, Mac OS X and Linux). Run the setup script and restart your computer. You will see a window, asking you where to install the program. Choose "Install in program files". Click on "Finish". Copy the Pooldemon².exe and Pooldemon.ini files to a folder in your home directory (e.g. c:\myprograms). Close the setup window. You can now launch the program by double-clicking the Pooldemon.exe file. You can now launch the program by double-clicking the Pooldemon.exe file. Usage: Click on "Update" to update the program to the latest version. You can also

### **System Requirements:**

The minimum system requirements are described below. If your computer system is below the specified system requirements, you will not be able to play the game. Windows 7, 8, 8.1, or 10 64-bit Processor: Intel Core 2 Duo E8400 or AMD Athlon 64 X2 Dual Core 4400+ Memory: 4GB RAM Graphics: NVIDIA GeForce 9600M GT or ATI Radeon HD 3870 or higher DirectX: Version 9.0c Hard Drive: 10GB free space

<https://verycheapcars.co.zw/advert/photo-story-unit-assessment-crack-free/>

<https://adhicitysentulbogor.com/aq-31-crack-serial-key-free/>

<https://dsdp.site/it/?p=3386>

[https://cecj.be/wp-content/uploads/2022/06/Block\\_Puzzle\\_Solution.pdf](https://cecj.be/wp-content/uploads/2022/06/Block_Puzzle_Solution.pdf)

<https://stepmomson.com/wp-content/uploads/2022/06/vernai.pdf>

<http://malenatango.ru/random-number-generator-crack-free-pc-windows-updated-2022/>

[https://tecunosc.ro/upload/files/2022/06/fzxkY5Ol1xrUmEQKkWeO\\_08\\_a20fae46884dd5b5f9a2e100b8dd316e\\_file.pdf](https://tecunosc.ro/upload/files/2022/06/fzxkY5Ol1xrUmEQKkWeO_08_a20fae46884dd5b5f9a2e100b8dd316e_file.pdf)

<http://www.pfht.org/advert/startupstar-crack-free-april-2022/>

<https://propowtulamansfite.wixsite.com/blacarisslat/post/getleft-crack-free>

<https://grandvenetianvallarta.com/copy-path-to-clipboard-free-final-2022/>

[https://www.gasape.com/upload/files/2022/06/ooMfHyjQFLrqcGgufIQM\\_08\\_a20fae46884dd5b5f9a2e100b8dd316e\\_file.pdf](https://www.gasape.com/upload/files/2022/06/ooMfHyjQFLrqcGgufIQM_08_a20fae46884dd5b5f9a2e100b8dd316e_file.pdf) [http://www.buzzthat.org/wowonder/upload/files/2022/06/CE9GTj3dr5iichdNvafx\\_08\\_a20fae46884dd5b5f9a2e100b8dd316e\\_f](http://www.buzzthat.org/wowonder/upload/files/2022/06/CE9GTj3dr5iichdNvafx_08_a20fae46884dd5b5f9a2e100b8dd316e_file.pdf) [ile.pdf](http://www.buzzthat.org/wowonder/upload/files/2022/06/CE9GTj3dr5iichdNvafx_08_a20fae46884dd5b5f9a2e100b8dd316e_file.pdf)

<https://blossom.works/wp-content/uploads/2022/06/MidiShare.pdf>

[https://thecluelesscoffee.com/wp-content/uploads/2022/06/NfsXmas02\\_\\_Crack\\_\\_\\_MacWin\\_2022Latest.pdf](https://thecluelesscoffee.com/wp-content/uploads/2022/06/NfsXmas02__Crack___MacWin_2022Latest.pdf)

[https://placedcontent.com/wp-content/uploads/2022/06/Bitmap2LCD\\_Limited\\_Edition\\_Crack\\_.pdf](https://placedcontent.com/wp-content/uploads/2022/06/Bitmap2LCD_Limited_Edition_Crack_.pdf)

<https://extremesound.ru/elegant-launcher-crack-full-version-download-for-windows/>

<https://captainseduction.fr/lilac-flowers-windows-7-theme-crack-free/>

<https://messengersofgaia.net/wp-content/uploads/2022/06/odelpaci.pdf>

[https://virtualanalytics.ai/wp-content/uploads/2022/06/Live\\_Home\\_3D.pdf](https://virtualanalytics.ai/wp-content/uploads/2022/06/Live_Home_3D.pdf)

<https://margiej9leic.wixsite.com/veoradcsipa/post/data-feeds-generator-crack-download-updated-2022>